11.02.23, 18:43 Rust Language Cheat Sheet

# Rust Language Cheat Sheet

| Clickable symbols |                                | Other symbols |                                                        |
|-------------------|--------------------------------|---------------|--------------------------------------------------------|
| ВК                | The Book.                      |               | Largely <b>deprecated</b> .                            |
| EX                | Rust by Example.               | '18           | Has <b>minimum edition</b> requirement.                |
| STD               | Standard Library (API).        | ****          | Requires <b>Rust nightly</b> (or is incomplete).       |
| NOM               | Nomicon.                       |               | Intentionally <b>wrong example</b> or <b>pitfall</b> . |
| REF               | Reference.                     | *             | Slightly <b>esoteric</b> , rarely used or advanced.    |
| RFC               | Official <b>RFC</b> documents. | <b>⊘</b>      | Something with <b>outstanding utility</b> .            |
| D                 | The <b>internet</b> .          | ?             | Is <b>missing good link</b> or explanation.            |
| 1                 | On this page, <b>above</b> .   | <u></u>       | Opinionated.                                           |
| 1                 | On this page, <b>below</b> .   |               | ·                                                      |

### **Data Structures**

Data types and memory locations defined via keywords.

| Example                       | Explanation                                                                                                   |
|-------------------------------|----------------------------------------------------------------------------------------------------|
| <pre>struct S {}</pre>        | Define a <b>struct</b> BK EX STD REF with named fields.                                                       |
| struct S { x: T }             | Define struct with named field $x$ of type $T$ .                                                              |
| struct S(T);                  | Define "tupled" struct with numbered field $.0$ of type $T$ .                                                 |
| struct S;                     | Define <b>zero sized</b> NOM unit struct. Occupies no space, optimized away.                                  |
| enum E {}                     | Define an <b>enum</b> , BK EX REF c. algebraic data types, tagged unions.                                     |
| enum E { A, B(), C {} }       | Define variants of enum; can be unit- A, tuple- B ( ) and struct-like $C\{\}$ .                               |
| enum E { A = 1 }              | If variants are only unit-like, allow <b>discriminant values</b> , REF e.g., for FFI.                         |
| enum E {}                     | Enum w/o variants is <b>uninhabited</b> , REF can't be instantiated, $c$ . 'never' $^{\downarrow}$ $^{\circ}$ |
| union U {}                    | Unsafe C-like <b>union</b> REF for FFI compatibility. ${}^{\heartsuit}$                                       |
| <pre>static X: T = T();</pre> | <b>Global variable</b> BK EX REF with 'static lifetime, single memory location.                               |
| const X: T = T();             | Defines <b>constant</b> , BK EX REF copied into a temporary when used.                                        |
| let x: T;                     | Allocate $T$ bytes on stack bound as $x$ . Assignable once, not mutable.                                      |
| let mut x: T;                 | Like let, but allow for <b>mutability</b> BK EX and mutable borrow. <sup>2</sup>                              |
| x = y;                        | Moves y to x, invalidating y if $T$ is not <b>Copy</b> , $STD$ and copying y otherwise.                       |

<sup>&</sup>lt;sup>1</sup> Bound variables BK EX REF live on stack for synchronous code. In async {} they become part of async's state machine, may reside on heap.

Creating and accessing data structures; and some more sigilic types.

https://cheats.rs/ Page 1 of 32

<sup>&</sup>lt;sup>2</sup> Technically *mutable* and *immutable* are misnomer. Immutable binding or shared reference may still contain Cell <sup>5TD</sup>, giving *interior mutability*.

| Example       | Explanation                                                                                         |
|---------------|----------------------------------------------------------------------------------------------------|
| S { x: y }    | Create struct S $\{\}$ or use'ed enum $E::S$ $\{\}$ with field x set to y.                          |
| S { x }       | Same, but use local variable $x$ for field $x$ .                                                    |
| S {s }        | Fill remaining fields from s, esp. useful with Default::default(). STD                              |
| S { 0: x }    | Like $S(x)$ below, but set field .0 with struct syntax.                                             |
| S (x)         | Create struct S (T) or use'ed enum $E::S()$ with field .0 set to x.                                 |
| S             | If S is unit struct S; or use'ed enum E::S create value of S.                                       |
| E::C { x: y } | Create enum variant C. Other methods above also work.                                               |
| ()            | Empty tuple, both literal and type, aka <b>unit</b> . STD                                           |
| (x)           | Parenthesized expression.                                                                           |
| (x,)          | Single-element <b>tuple</b> expression. EX STD REF                                                  |
| (S,)          | Single-element tuple type.                                                                          |
| [S]           | Array type of unspecified length, i.e., <b>slice</b> . <sup>EX STD REF</sup> Can't live on stack. * |
| [S; n]        | <b>Array type</b> EX STD REF of fixed length n holding elements of type s.                          |
| [x; n]        | <b>Array instance</b> REF (expression) with $n$ copies of $x$ .                                     |
| [x, y]        | Array instance with given elements $\times$ and $y$ .                                               |
| x[0]          | Collection indexing, here w. usize. Implementable with Index, IndexMut.                             |
| x[]           | Same, via range (here full range), also $x[ab]$ , $x[a=b]$ , c. below.                              |
| a b           | <b>Right-exclusive range</b> STD REF creation, e.g., 13 means 1, 2.                                 |
| b             | Right-exclusive <b>range to STD</b> without starting point.                                         |
| = b           | Inclusive range to STD without starting point.                                                      |
| a= b          | Inclusive range, STD 1=3 means 1, 2, 3.                                                             |
| a             | Range from STD without ending point.                                                                |
|               | Full range, STD usually means the whole collection.                                                 |
| S . X         | Named <b>field access</b> , <sup>REF</sup> might try to Deref if × not part of type S.              |
| s.0           | Numbered field access, used for tuple types S (T).                                                  |

<sup>\*</sup> For now, RFC pending completion of tracking issue.

## **References & Pointers**

Granting access to un-owned memory. Also see section on Generics & Constraints.

| Example  | Explanation                                                                                 |
|----------|---------------------------------------------------------------------------------------------|
| &S       | Shared <b>reference</b> BK STD NOM REF (type; space for holding any &s).                    |
| &[S]     | Special slice reference that contains (address, count).                                     |
| 8str     | Special string slice reference that contains (address, byte_length).                        |
| 8mut S   | Exclusive reference to allow mutability (also &mut [S], &mut dyn S,).                       |
| &dyn T   | Special <b>trait object</b> BK reference that contains (address, vtable).                   |
| 8s       | Shared <b>borrow</b> BK EX STD (e.g., address, len, vtable, of <i>this</i> s, like 0×1234). |
| 8mut s   | Exclusive borrow that allows <b>mutability</b> . <sup>EX</sup>                              |
| *const S | Immutable <b>raw pointer type</b> BK STD REF w/o memory safety.                             |

| *mut S                              | Mutable raw pointer type w/o memory safety.                                                                       |
|-------------------------------------|----------------------------------------------------------------------------------------------------|
| 8raw const s                        | Create raw pointer w/o going through reference; c. ptr:addr_of!() STD 🚧 🎖                                         |
| 8raw mut s                          | Same, but mutable. 🚧 Raw ptrs. are needed for unaligned, packed fields. 🎖                                         |
| ref s                               | <b>Bind by reference</b> , $^{\text{EX}}$ makes binding reference type. $^{\overline{\square}}$                   |
| <pre>let ref r = s;</pre>           | Equivalent to let $r = \delta s$ .                                                                                |
| <pre>let S { ref mut x } = s;</pre> | Mutable ref binding (let $x = Smut s.x$ ), shorthand destructuring $\downarrow$ version.                          |
| *r                                  | <b>Dereference</b> $^{\text{BK STD NOM}}$ a reference $^{\mathbf{r}}$ to access what it points to.                |
| *r = s;                             | If ${\tt r}$ is a mutable reference, move or copy ${\tt s}$ to target memory.                                     |
| s = *r;                             | Make $s$ a copy of whatever $r$ references, if that is $Copy$ .                                                   |
| s = *r;                             | Won't work $\stackrel{ullet}{=}$ if $*_r$ is not ${	t Copy}$ , as that would move and leave empty place.          |
| s = *my_box;                        | Special case $^{\circ}$ for $^{\mathrm{Box}}$ that can also move out b'ed content that isn't $^{\mathrm{Copy}}$ . |
| 'a                                  | A <b>lifetime parameter</b> , BK EX NOM REF duration of a flow in static analysis.                                |
| &'a S                               | Only accepts address of some s; address existing 'a or longer.                                                    |
| 8'a mut S                           | Same, but allow address content to be changed.                                                                    |
| <pre>struct S&lt;'a&gt; {}</pre>    | Signals this S will contain address with lifetime 'a. Creator of S decides 'a.                                    |
| trait T<'a> {}                      | Signals any S, which impl T for S, might contain address.                                                         |
| fn f<'a>(t: &'a T)                  | Signals this function handles some address. Caller decides 'a.                                                    |
| 'static                             | Special lifetime lasting the entire program execution.                                                            |

# **Functions & Behavior**

Define units of code and their abstractions.

| trait T {}  Define a trait; BK EX REF common behavior types can adhere to.  trait T : R {}  T is subtrait of supertrait BK EX REF R. Any S must impl R before it can impl T.  impl S {}  Implementation REF of functionality for a type S, e.g., methods.  impl T for S {}  Implement trait T for type S; specifies how exactly S acts like T.  impl !IT for S {}  Disable an automatically derived auto trait. NOM REF ₩ Y  fn f() {}  Definition of a function; BK EX REF or associated function if inside impl.  fn f() → S {}  Same, returning a value of type S.  fn f(Sself) {}  Define a method, BK EX REF e.g., within an impl S {}.  struct S(T);  More arcanely, also¹ defines fn S(x: T) → S constructor function. RFC Y  const fn f() {}  Async REF '18 function transformation, ¹ makes f return an impl Future. STD  async fn f() → S {}  Same, but make f return an impl Future <output=s>.  daync { x }  Used within a function, make { x } an impl Future<output=x>.  fn() → S  Function pointers, BK STD REF memory holding address of a callable.  Fn() → S  Callable Trait BK STD (also FnMut, FnOnce), implemented by closures, fn's</output=x></output=s>                                                                                                    | Example                             | Explanation                                                                                            |
|----------------------------------------------------------------------------------------------------|-------------------------------------|----------------------------------------------------------------------------------------------------|
| <pre>impl S {} impl T for S {} impl T for S {} impl T for S {} impl !T for S {} Disable an automatically derived auto trait. NOM REF ★ ♥ fn f() {} Definition of a function; BK EX REF or associated function if inside impl. fn f() → S {} Same, returning a value of type S. fn f(&amp;self) {} Define a method, BK EX REF e.g., within an impl S {}.  struct S (T); More arcanely, also¹ defines fn S(x: T) → S constructor function. RFC ♥ const fn f() {} Async REF '18 function transformation, ¹ makes f return an impl Future. STD async fn f() → S {} Same, but make f return an impl Future<output=s>.  Lysed within a function, make { x } an impl Future<output=x>. Function pointers, BK STD REF memory holding address of a callable.</output=x></output=s></pre>                                                                                                    | trait T {}                          | Define a <b>trait</b> ; BK EX REF common behavior types can adhere to.                                 |
| impl T for S {}  Implement trait T for type S; specifies how exactly S acts like T.  impl !T for S {}  Disable an automatically derived auto trait. NOM REF ₩ ♀  fn f() {}  Definition of a function; BK EX REF or associated function if inside impl.  fn f() → S {}  Same, returning a value of type S.  fn f(&self) {}  Define a method, BK EX REF e.g., within an impl S {}.  struct S (T);  More arcanely, also¹ defines fn S(x: T) → S constructor function. RFC ♀  const fn f() {}  Constant fn usable at compile time, e.g., const X: u32 = f(Y). '18  async fn f() {}  Async REF '18 function transformation, ¹ makes f return an impl Future. STD  async fn f() → S {}  Same, but make f return an impl Future <output=s>.  async { x }  Used within a function, make { x } an impl Future<output=x>.  fn() → S  Function pointers, BK STD REF memory holding address of a callable.</output=x></output=s>                                                                                                    | trait T : R {}                      | T is subtrait of <b>supertrait</b> BK EX REF R. Any S must impl R before it can impl T.                |
| impl !T for S {}  Disable an automatically derived <b>auto trait</b> . NOM REF                                                                                                    | <pre>impl S {}</pre>                | <b>Implementation</b> REF of functionality for a type S, e.g., methods.                                |
| fn f() {}  Definition of a <b>function</b> ; BK EX REF or associated function if inside impl.  fn f() $\rightarrow$ S {}  Same, returning a value of type S.  fn f( $\delta$ self) {}  Define a <b>method</b> , BK EX REF e.g., within an impl S {}.  Struct S (T);  More arcanely, also¹ defines fn S(x: T) $\rightarrow$ S <b>constructor function</b> . RFC $\Upsilon$ const fn f() {}  Constant fn usable at compile time, e.g., const X: u32 = f(Y). '18  async fn f() {}  Async REF '18 function transformation, $^{\downarrow}$ makes f return an impl Future. STD  async fn f() $\rightarrow$ S {}  Same, but make f return an impl Future <output=s>.  async { x }  Used within a function, make { x } an impl Future<output=x>.  fn() <math>\rightarrow</math> S  Function pointers, BK STD REF memory holding address of a callable.</output=x></output=s>                                                                                                    | <pre>impl T for S {}</pre>          | Implement trait $T$ for type $S$ ; specifies how exactly $S$ acts like $T$ .                           |
| $\begin{array}{lll} & \text{fn } f() \rightarrow S \; \{\} & \text{Same, returning a value of type S.} \\ & \text{fn } f(\$\text{self}) \; \{\} & \text{Define a } \textbf{method}, \texttt{BK } \texttt{EX } \texttt{REF} \; \textbf{e.g., within an impl } S \; \{\}. \\ & \text{struct } S \; (\texttt{T}); & \text{More arcanely, } \textit{also}^{\uparrow} \; \text{defines } \text{fn } S \; (\texttt{x} : \; \texttt{T}) \rightarrow S \; \textbf{constructor function.} \; \texttt{RFC } \; \text{$^{\circ}$} \\ & \text{const } \text{fn } f() \; \{\} & \text{Constant } \text{fn usable at compile time, e.g., const } X : \; u32 \; = \; f(\texttt{Y}) \cdot ^{18} \\ & \text{async } \text{fn } f() \; \{\} & \text{Async } \text{REF } ^{18} \; \text{function transformation, } ^{\downarrow} \; \text{makes } f \; \text{return an impl } \; \text{Future.} \; ^{\text{STD}} \\ & \text{async } fn \; f() \rightarrow S \; \{\} & \text{Same, but make } f \; \text{return an impl } \; \text{Future} < \text{Output} = S > . \\ & \text{async } \{ \; x \; \} & \text{Used within a function, make} \; \{ \; x \; \} \; \text{an impl } \; \text{Future} < \text{Output} = X > . \\ & \text{fn}() \rightarrow S & \text{Function pointers, } \; \text{BK } \; \text{STD } \; \text{REF} \; \text{memory holding address of a callable.} \\ \end{aligned}$                                                                                                    | <pre>impl !T for S {}</pre>         | Disable an automatically derived <b>auto trait</b> . NOM REF 🚧 😭                                       |
| The formula of the set of the set of the se | fn f() {}                           | Definition of a <b>function</b> ; BK EX REF or associated function if inside impl.                     |
| struct S (T); More arcanely, $also^{\dagger}$ defines fn S(x: T) $\rightarrow$ S constructor function. RFC $\Upsilon$ const fn f() {} Constant fn usable at compile time, e.g., const X: u32 = f(Y). '18  async fn f() {} Async REF '18 function transformation, $^{\downarrow}$ makes f return an impl Future. STD  async fn f() $\rightarrow$ S {} Same, but make f return an impl Future <output=s>.  async { x } Used within a function, make { x } an impl Future<output=x>.  fn() <math>\rightarrow</math> S  Function pointers, BK STD REF memory holding address of a callable.</output=x></output=s>                                                                                                    | $fn f() \rightarrow S \{\}$         | Same, returning a value of type S.                                                                     |
| const fn f() {}  Constant fn usable at compile time, e.g., const X: u32 = f(Y).'18  async fn f() {}  Async REF '18 function transformation, $^{\downarrow}$ makes f return an impl Future. STD  async fn f() $\rightarrow$ S {}  Same, but make f return an impl Future <output=s>.  used within a function, make { x } an impl Future<output=x>.  fn() <math>\rightarrow</math> S  Function pointers, BK STD REF memory holding address of a callable.</output=x></output=s>                                                                                                    | fn f(&self) {}                      | Define a <b>method</b> , BK EX REF e.g., within an impl S {}.                                          |
| async fn f() {}  Async REF '18 function transformation, \(^1\) makes f return an impl Future. STD  async fn f() $\rightarrow$ S {}  Same, but make f return an impl Future <output=s>.  async { x }  Used within a function, make { x } an impl Future<output=x>.  fn() <math>\rightarrow</math> S  Function pointers, BK STD REF memory holding address of a callable.</output=x></output=s>                                                                                                    | struct S(T);                        | More arcanely, $\mathit{also}^\dagger$ defines fn $S(x: T) \to S$ constructor function. RFC $^{\circ}$ |
| async fn f() $\rightarrow$ S {} Same, but make f return an impl Future <output=s>.  async { x } Used within a function, make { x } an impl Future<output=x>.  fn() <math>\rightarrow</math> S Function pointers, BK STD REF memory holding address of a callable.</output=x></output=s>                                                                                                    | <pre>const fn f() {}</pre>          | Constant fn usable at compile time, e.g., const $X: u32 = f(Y)$ . '18                                  |
| async { x } Used within a function, make { x } an impl Future <output=x>.  fn() → S Function pointers, BK STD REF memory holding address of a callable.</output=x>                                                                                                    | async fn f() {}                     | <b>Async</b> REF '18 function transformation, <sup>1</sup> makes f return an impl Future. STD          |
| $fn() \rightarrow S$ Function pointers, BK STD REF memory holding address of a callable.                                                                                                    | async fn f() $\rightarrow$ S $\{\}$ | Same, but make f return an impl Future <output=s>.</output=s>                                          |
| , , , , , , , , , , , , , , , , , , , ,                                                                                                    | async { x }                         | Used within a function, make { x } an impl Future <output=x>.</output=x>                               |
| $Fn() \rightarrow S$ Callable Trait BK STD (also FnMut, FnOnce), implemented by closures, fn's                                                                                                    | $fn() \rightarrow S$                | <b>Function pointers</b> , BK STD REF memory holding address of a callable.                            |
|                                                                                                    | $Fn() \rightarrow S$                | Callable Trait BK STD (also FnMut, FnOnce), implemented by closures, fn's                              |
| {} A <b>closure</b> BK EX REF that borrows its <b>captures</b> , ↓ REF (e.g., a local variable).                                                                                                    | {}                                  | A <b>closure</b> BK EX REF that borrows its <b>captures</b> , I REF (e.g., a local variable).          |
| $ x  = \{\}$ Closure accepting one argument named x, body is block expression.                                                                                                    | x  {}                               | Closure accepting one argument named $\mathbf{x}$ , body is block expression.                          |

| x   x + x               | Same, without block expression; may only consist of single expression.                         |
|-------------------------|------------------------------------------------------------------------------------------------|
| move $ x  x + y$        | <b>Move closure</b> REF taking ownership; i.e., y transferred into closure.                    |
| return    true          | Closures sometimes look like logical ORs (here: return a closure).                             |
| unsafe                  | If you enjoy debugging segfaults Friday night; <b>unsafe code</b> . <sup>1</sup> BK EX NOM REF |
| unsafe fn f() {}        | Means "calling can cause UB, $^{\it I}$ YOU must check requirements".                          |
| unsafe trait T {}       | Means "careless impl. of $\tau$ can cause UB; implementor must check".                         |
| unsafe { <b>f</b> (); } | Guarantees to compiler "I have checked requirements, trust me".                                |
| unsafe impl T for S {}  | Guarantees $S$ is well-behaved w.r.t $T$ ; people may use $T$ on $S$ safely.                   |

### **Control Flow**

Control execution within a function.

| Example                           | Explanation                                                                                          |
|-----------------------------------|----------------------------------------------------------------------------------------------------|
| while x {}                        | <b>Loop</b> , $REF$ run while expression x is true.                                                  |
| loop {}                           | <b>Loop indefinitely</b> REF until break. Can yield value with break x.                              |
| <pre>for x in collection {}</pre> | Syntactic sugar to loop over <b>iterators</b> . BK STD REF                                           |
| <pre>collection.into_iter()</pre> | Effectively converts any <b>IntoIterator</b> STD type into proper iterator first.                    |
| <pre>iterator.next()</pre>        | On proper <b>Iterator</b> $STD$ then $x = next()$ until exhausted (first None).                      |
| if x {} else {}                   | Conditional branch REF if expression is true.                                                        |
| 'label: {}                        | <b>Block label</b> , RFC can be used with break to exit out of this block. 1.65+                     |
| 'label: loop {}                   | Similar <b>loop label</b> , <sup>EX REF</sup> useful for flow control in nested loops.               |
| break                             | Break expression REF to exit a labelled block or loop.                                               |
| break 'label x                    | Break out of block or loop named 'label and make $\boldsymbol{x}$ its value.                         |
| break 'label                      | Same, but don't produce any value.                                                                   |
| break x                           | Make x value of the innermost loop (only in actual loop).                                            |
| continue                          | <b>Continue expression</b> REF to the next loop iteration of this loop.                              |
| continue 'label                   | Same but instead of this loop, enclosing loop marked with 'label.                                    |
| x?                                | If x is Err or None, <b>return and propagate</b> . BK EX STD REF                                     |
| x.await                           | Syntactic sugar to <b>get future, poll, yield</b> . REF '18 Only works inside async.                 |
| <pre>x.into_future()</pre>        | Effectively converts any <b>IntoFuture</b> STD type into proper future first.                        |
| <pre>future.poll()</pre>          | On proper <b>Future</b> STD then poll() and yield flow if <b>Poll::Pending</b> . STD                 |
| return x                          | <b>Early return</b> REF from function. More idiomatic is to end with expression.                     |
| { return }                        | Inside normal {}-blocks return exits surrounding function.                                           |
| { return }                        | Within closures return exits that closure only, i.e., closure is s. function.                        |
| <pre>async { return }</pre>       | Inside async a return <b>only</b> $REF = $ exits that $\{\}$ , i.e., async $\{\}$ is $s$ . function. |
| f()                               | Invoke callable f (e.g., a function, closure, function pointer, Fn,).                                |
| x.f()                             | Call member function, requires f takes self, &self, as first argument.                               |
| X :: f(x)                         | Same as $x.f()$ . Unless impl Copy for $X \in \{\}$ , $f$ can only be called once.                   |
| $X :: f(\delta x)$                | Same as x.f().                                                                                       |
| $X :: f(\delta mut x)$            | Same as x.f().                                                                                       |
|                                   |                                                                                                    |

| $S::f(\delta x)$        | Same as $x.f()$ if $X$ derefs to $S$ , i.e., $x.f()$ finds methods of $S$ .       |
|-------------------------|-----------------------------------------------------------------------------------|
| T::f(&x)                | Same as $x.f()$ if $X$ impl $T$ , i.e., $x.f()$ finds methods of $T$ if in scope. |
| X::f()                  | Call associated function, e.g., X:: new().                                        |
| <x as="" t="">::f()</x> | Call trait method $T :: f()$ implemented for $X$ .                                |

# **Organizing Code**

Segment projects into smaller units and minimize dependencies.

| Example                 | Explanation                                                                                                    |
|-------------------------|----------------------------------------------------------------------------------------------------|
| mod m {}                | Define a <b>module</b> , $^{\text{BK EX REF}}$ get definition from inside $\{\}$ .                                                                                                    |
| mod m;                  | Define a module, get definition from m.rs or m/mod.rs. 1                                                                                                    |
| a :: <b>b</b>           | Namespace <b>path</b> EX REF to element b within a (mod, enum,).                                                                                                    |
| :: b                    | Search b in crate root '15 REF or external prelude; '18 REF global path. REF 🗍                                                                                                    |
| crate::b                | Search b in crate root. 18                                                                                                    |
| self::b                 | Search b in current module.                                                                                                    |
| super::b                | Search b in parent module.                                                                                                    |
| use a::b;               | <b>Use</b> EX REF b directly in this scope without requiring a anymore.                                                                                                    |
| use $a :: \{b, c\};$    | Same, but bring b and c into scope.                                                                                                    |
| use a::b as x;          | Bring b into scope but name x, like use std::error::Error as E.                                                                                                    |
| use a::b as _;          | Bring b anonymously into scope, useful for traits with conflicting names.                                                                                                    |
| use a::*;               | Bring everything from a in, only recommended if a is some <b>prelude</b> . $^{	extstyle 	extstyle 	ex$ |
| pub use a::b;           | Bring a :: b into scope and reexport from here.                                                                                                    |
| pub T                   | "Public if parent path is public" <b>visibility</b> $^{BK}$ For T.                                                                                                    |
| <pre>pub(crate) T</pre> | Visible at most <sup>1</sup> in current crate.                                                                                                    |
| <pre>pub(super) T</pre> | Visible at most <sup>1</sup> in parent.                                                                                                    |
| <pre>pub(self) T</pre>  | Visible at most <sup>1</sup> in current module (default, same as no pub).                                                                                                    |
| pub(in a::b) T          | Visible at most <sup>1</sup> in ancestor a :: b.                                                                                                    |
| extern crate a;         | Declare dependency on external <b>crate</b> ; BK REF  just use a:: b in '18.                                                                                                    |
| extern "C" {}           | Declare external dependencies and ABI (e.g., "C") from FFI. BK EX NOM REF                                                                                                    |
| extern "C" fn f() {}    | Define function to be exported with ABI (e.g., "C") to FFI.                                                                                                    |

 $<sup>^{\</sup>rm 1}$  Items in child modules always have access to any item, regardless if  $_{\rm pub}$  or not.

# **Type Aliases and Casts**

Short-hand names of types, and methods to convert one type to another.

| Example     | Explanation                                                                       |
|-------------|-----------------------------------------------------------------------------------|
| type T = S; | Create a <b>type alias</b> , <sup>BK REF</sup> i.e., another name for S.          |
| Self        | Type alias for <b>implementing type</b> , REF e.g., fn $new() \rightarrow Self$ . |
| self        | Method subject in fn f(self) {}, e.g., akin to fn f(self: Self) {}.               |
| &self       | Same, but refers to self as borrowed, would equal f(self: &Self)                  |
| 8mut self   | Same, but mutably borrowed, would equal f(self: &mut Self)                        |
|             |                                                                                   |

| self: Box <self></self> | <b>Arbitrary self type</b> , add methods to smart pointers (my_box.f_of_self()).                 |
|-------------------------|--------------------------------------------------------------------------------------------------|
| <s as="" t=""></s>      | <b>Disambiguate</b> $BK REF $ type s as trait T, e.g., <s as="" t="">:: f().</s>                 |
| a::b as c               | In use of symbol, import S as R, e.g., use a::S as R.                                            |
| x as u32                | Primitive <b>cast</b> , <sup>EX REF</sup> may truncate and be a bit surprising. <sup>1 NOM</sup> |

<sup>&</sup>lt;sup>1</sup> See **Type Conversions** below for all the ways to convert between types.

### **Macros & Attributes**

Code generation constructs expanded before the actual compilation happens.

| Example       | Explanation                                                               |
|---------------|---------------------------------------------------------------------------|
| m!()          | <b>Macro</b> BK STD REF invocation, also m!{}, m![] (depending on macro). |
| #[attr]       | Outer <b>attribute</b> , <sup>EX REF</sup> annotating the following item. |
| #![attr]      | Inner attribute, annotating the <i>upper</i> , surrounding item.          |
| Inside Macros | Explanation                                                               |
| \$x:ty        | Macro capture, the : fragment REF declares what is allowed for \$x. 1     |
| \$x           | Macro substitution, e.g., use the captured \$x:ty from above.             |
| \$(x),*       | Macro <b>repetition</b> REF zero or more times in macros by example.      |
| \$(x),?       | Same, but zero or one time.                                               |
| \$(x),+       | Same, but one or more times.                                              |
| \$(x)<<+      | In fact separators other than , are also accepted. Here: «.               |

<sup>&</sup>lt;sup>1</sup> See **Tooling Directives** below for all captures.

# **Pattern Matching**

Constructs found in  ${\tt match}$  or  ${\tt let}$  expressions, or function parameters.

| Example                                 | Explanation                                                                                                    |
|-----------------------------------------|----------------------------------------------------------------------------------------------------|
| <pre>match m {}</pre>                   | Initiate <b>pattern matching</b> , $^{\text{BK EX REF}}$ then use match arms, $c$ . next table.                      |
| <pre>let S(x) = get();</pre>            | Notably, let also <b>destructures</b> <sup>EX</sup> similar to the table below.                                      |
| let S { x } = s;                        | Only $x$ will be bound to value $s \cdot x$ .                                                                        |
| let (_, b, _) = abc;                    | Only b will be bound to value abc.1.                                                                                 |
| let (a,) = abc;                         | Ignoring 'the rest' also works.                                                                                      |
| let (, a, b) = (1, 2);                  | Specific bindings take precedence over 'the rest', here a is 1, b is 2.                                              |
| <pre>let s 0 S { x } = get();</pre>     | Bind s to S while x is bound to s.x, <b>pattern binding</b> , $^{BK}$ $^{EX}$ $^{REF}$ $c$ . below $^{\mathfrak{P}}$ |
| let w 0 t 0 f = get();                  | Stores 3 copies of get() result in each w, t, f. $^{\circ}$                                                          |
| <pre>let ( x  x) = get();</pre>         | Pathological or-pattern, $\downarrow$ <b>not</b> closure. Same as let $x = get()$ ;                                  |
| <pre>let Some(x) = get();</pre>         | <b>Won't</b> work $\stackrel{ullet}{ullet}$ if pattern can be <b>refuted</b> , REF use let else or if let instead.   |
| <pre>let Some(x) = get() else {};</pre> | Assign if possible, <sup>RFC</sup> if not else $\{\}$ w. must break, return, panic!, <sup>1.65+</sup>                |
| <pre>if let Some(x) = get() {}</pre>    | Branch if pattern can be assigned (e.g., enum variant), syntactic sugar. *                                           |
| <pre>while let Some(x) = get() {}</pre> | Equiv.; here keep calling $get()$ , run $\{\}$ as long as pattern can be assigned.                                   |
| fn f(S { x }: S)                        | Function parameters also work like let, here x bound to s.x of $f(s)$ . $^{\circ}$                                   |
|                                         |                                                                                                    |

<sup>\*</sup> Desugars to match get() { Some(x)  $\Rightarrow$  {},  $\_$   $\Rightarrow$  () }.

Pattern matching arms in match expressions. Left side of these arms can also be found in let expressions.

| Within Match Arm                                           | Explanation                                                                                                   |
|------------------------------------------------------------|----------------------------------------------------------------------------------------------------|
| E :: A ⇒ {}                                                | Match enum variant A, c. pattern matching. BK EX REF                                                          |
| $E :: B \ ( \ \ldots \ ) \ \Rightarrow \ \{\}$             | Match enum tuple variant B, ignoring any index.                                                               |
| $E :: C \ \{ \ \ \} \ \Rightarrow \ \{\}$                  | Match enum struct variant <sup>C</sup> , ignoring any field.                                                  |
| $S \{ x: \emptyset, y: 1 \} \Rightarrow \{ \}$             | Match struct with specific values (only accepts s with $s.x$ of 0 and $s.y$ of 1).                            |
| $S \{ x: a, y: b \} \Rightarrow \{ \}$                     | Match struct with $any \stackrel{\frown}{=}$ values and bind s.x to a and s.y to b.                           |
| $S \{ x, y \} \Rightarrow \{ \}$                           | Same, but shorthand with $s.x$ and $s.y$ bound as $x$ and $y$ respectively.                                   |
| $S \{ \} \Rightarrow \{ \}$                                | Match struct with any values.                                                                                 |
| D ⇒ {}                                                     | Match enum variant E::D if D in use.                                                                          |
| D ⇒ {}                                                     | Match anything, bind D; possibly false friend $\bigcirc$ of $E :: D$ if D not in use.                         |
| _ ⇒ {}                                                     | Proper wildcard that matches anything / "all the rest".                                                       |
| 0   1 ⇒ {}                                                 | Pattern alternatives, <b>or-patterns</b> . RFC                                                                |
| $E :: A \mid E :: Z \Rightarrow \{\}$                      | Same, but on enum variants.                                                                                   |
| $E :: C \ \{x\} \   \ E :: D \ \{x\} \ \Rightarrow \ \{\}$ | Same, but bind $\mathbf{x}$ if all variants have it.                                                          |
| $Some(A \mid B) \Rightarrow \{\}$                          | Same, can also match alternatives deeply nested.                                                              |
| $ x  x \Rightarrow \{\}$                                   | <b>Pathological or-pattern</b> , $^{\uparrow}$ leading   ignored, is just x   x, therefore x. $^{\heartsuit}$ |
| $(a, 0) \Rightarrow \{\}$                                  | Match tuple with any value for a and 0 for second.                                                            |
| [a, 0] ⇒ {}                                                | <b>Slice pattern</b> , REF $\mathscr O$ match array with any value for a and 0 for second.                    |
| [1,] ⇒ {}                                                  | Match array starting with 1, any value for rest; <b>subslice pattern</b> . REF RFC                            |
| $[1, \ldots, 5] \Rightarrow \{\}$                          | Match array starting with 1, ending with 5.                                                                   |
| $[1, x \otimes, 5] \Rightarrow \{\}$                       | Same, but also bind $\times$ to slice representing middle (c. pattern binding).                               |
| $[a, x @, b] \Rightarrow \{\}$                             | Same, but match any first, last, bound as a, b respectively.                                                  |
| 1 3 ⇒ {}                                                   | Range pattern, BK REF here matches 1 and 2; partially unstable.                                               |
| 1= 3 ⇒ {}                                                  | Inclusive range pattern, matches 1, 2 and 3.                                                                  |
| 1 ⇒ {}                                                     | Open range pattern, matches 1 and any larger number.                                                          |
| x 0 1=5 ⇒ {}                                               | Bind matched to x; <b>pattern binding</b> , $^{BK}$ EX REF here x would be 1, 2, or 5.                        |
| $Err(x @ Error \{\}) \Rightarrow \{\}$                     | Also works nested, here x binds to Error, esp. useful with if below.                                          |
| $S \{ x \} if x > 10 \Rightarrow \{ \}$                    | Pattern <b>match guards</b> , BK EX REF condition must be true as well to match.                              |

### **Generics & Constraints**

Generics combine with type constructors, traits and functions to give your users more flexibility.

| Example              | Explanation                                                                                  |
|----------------------|----------------------------------------------------------------------------------------------|
| struct S <t></t>     | A <b>generic</b> $^{BK}$ type with a type parameter ( $\intercal$ is placeholder name here). |
| S <t> where T: R</t> | Trait bound, BK EX REF limits allowed T, guarantees T has R; R must be trait.                |
| where T: R, P: S     | <b>Independent trait bounds</b> , here one for T and one for (not shown) P.                  |
| where T: R, S        | Compile error, $\stackrel{ullet}{=}$ you probably want compound bound R + S below.           |
| where T: R + S       | Compound trait bound, BK EX T must fulfill R and S.                                          |
|                      |                                                                                              |

| where T: R + 'a                          | Same, but w. lifetime. T must fulfill R, if T has lifetimes, must outlive 'a.                             |
|------------------------------------------|----------------------------------------------------------------------------------------------------|
| where T: ?Sized                          | Opt out of a pre-defined trait bound, here Sized. ?                                                       |
| where T: 'a                              | Type <b>lifetime bound</b> ; $^{\text{EX}}$ if T has references, they must outlive 'a.                    |
| where T: 'static                         | Same; does esp. <i>not</i> mean value $t$ <i>will</i> $\Theta$ live 'static, only that it could.          |
| where 'b: 'a                             | Lifetime 'b must live at least as long as (i.e., outlive) 'a bound.                                       |
| where u8: R <t></t>                      | Also allows you to make conditional statements involving $\emph{other}$ types. $^{\center{Y}}$            |
| S <t: r=""></t:>                         | Short hand bound, almost same as above, shorter to write.                                                 |
| S <const n:="" usize=""></const>         | <b>Generic const bound</b> ; REF user of type S can provide constant value N.                             |
| S<10>                                    | Where used, const bounds can be provided as primitive values.                                             |
| S<{5+5}>                                 | Expressions must be put in curly brackets.                                                                |
| S <t =="" r=""></t>                      | <b>Default parameters</b> ; BK makes S a bit easier to use, but keeps it flexible.                        |
| S <const n:="" u8="0"></const>           | Default parameter for constants; e.g., in $f(x: S)$ {} param N is 0.                                      |
| S <t =="" u8=""></t>                     | Default parameter for types, e.g., in $f(x: S)$ {} param T is u8.                                         |
| S<'_>                                    | Inferred anonymous lifetime; asks compiler to 'figure it out' if obvious.                                 |
| S<_>                                     | <pre>Inferred anonymous type, e.g., as let x: Vec&lt;_&gt; = iter.collect()</pre>                         |
| S :: <t></t>                             | <b>Turbofish</b> STD call site type disambiguation, e.g., f:: <u32>().</u32>                              |
| trait T <x> {}</x>                       | A trait generic over X. Can have multiple impl T for S (one per X).                                       |
| <pre>trait T { type X; }</pre>           | Defines <b>associated type</b> BK REF RFC X. Only one impl T for S possible.                              |
| <pre>trait T { type X<g>; }</g></pre>    | Defines <b>generic associated type</b> (GAT), RFC e.g., X can be generic Vec<>. 1.65+                     |
| <pre>trait T { type X&lt;'a&gt;; }</pre> | Defines a GAT generic over a lifetime.                                                                    |
| type X = R;                              | Set associated type within impl T for S { type X = R; }.                                                  |
| type X <g> = R<g>;</g></g>               | <pre>Same for GAT, e.g., impl T for S { type X<g> = Vec<g>; }.</g></g></pre>                              |
| <pre>impl<t> S<t> {}</t></t></pre>       | Implement $fn$ 's for any T in S <t> <b>generically</b>, REF here T type parameter.</t>                   |
| <pre>impl S<t> {}</t></pre>              | Implement fn's for exactly S <t> <i>inherently</i>, REF here T specific type, e.g., u8.</t>               |
| $fn \ f() \ \to \ impl \ T$              | <b>Existential types</b> , $^{BK}$ returns an unknown-to-caller $^{S}$ that $impl T$ .                    |
| fn f(x: &impl T)                         | Trait bound via " <b>impl traits</b> ", $BK$ somewhat like fn f <s: t="">(x: <math>BK</math>) below.</s:> |
| fn f(x: &dyn T)                          | Invoke f via <b>dynamic dispatch</b> , <sup>BK REF</sup> f will not be instantiated for x.                |
| fn f <x: t="">(x: X)</x:>                | Function generic over x, f will be instantiated ('monomorphized') per x.                                  |
| <pre>fn f() where Self: R;</pre>         | In trait T $\{\}$ , make f accessible only on types known to also impl R.                                 |
| <pre>fn f() where Self: Sized;</pre>     | Using Sized can opt f out of dyn T trait object vtable, enabling trait obj.                               |
| fn f() where Self: R $\{\}$              | Other R useful w. dflt. methods (non dflt. would need be impl'ed anyway).                                 |

# Higher-Ranked Items ₹

Actual types and traits, abstract over something, usually lifetimes.

| Example                   | Explanation                                                                                                    |
|---------------------------|----------------------------------------------------------------------------------------------------|
| for<'a>                   | Marker for <b>higher-ranked bounds.</b> NOM REF ♥                                                                               |
| trait T: for<'a> R<'a> {} | Any s that $impl T$ would also have to fulfill R for any lifetime.                                                              |
| fn(&'a u8)                | Function pointer type holding fn callable with <b>specific</b> lifetime 'a.                                                     |
| for<'a> fn(&'a u8)        | <b>Higher-ranked type</b> <sup>1</sup> $\mathscr{S}$ holding fn callable with <b>any</b> $lt.$ ; subtype <sup>1</sup> of above. |

| fn(&'_ u8)             | Same; automatically expanded to type for<'a> $fn(\delta'a u\delta)$ . |
|------------------------|-----------------------------------------------------------------------|
| fn(&u8)                | Same; automatically expanded to type for<'a> $fn(\delta'a u8)$ .      |
| dyn for<'a> Fn(&'a u8) | Higher-ranked (trait-object) type, works like fn above.               |
| dyn Fn(&'_ u8)         | Same; automatically expanded to type dyn for<'a> Fn(8'a u8).          |
| dyn Fn(&u8)            | Same; automatically expanded to type dyn for<'a> Fn(6'a u8).          |

¹ Yes, the for<> is part of the type, which is why you write impl T for for<'a> fn(&'a u8) below.

| Implementing Traits                               | Explanation                                                                                   |
|---------------------------------------------------|-----------------------------------------------------------------------------------------------|
| <pre>impl&lt;'a&gt; T for fn(&amp;'a u8) {}</pre> | For fn. pointer, where call accepts $\mathbf{specific}\ \mathit{lt.}\ \ 'a$ , impl trait $T.$ |
| <pre>impl T for for&lt;'a&gt; fn(8'a u8) {}</pre> | For fn. pointer, where call accepts <b>any</b> $lt.$ , impl trait $T$ .                       |
| <pre>impl T for fn(&amp;u8) {}</pre>              | Same, short version.                                                                          |

### **Strings & Chars**

Rust has several ways to create textual values.

| Example        | Explanation                                                                 |
|----------------|-----------------------------------------------------------------------------|
| " "            | <b>String literal</b> , REF, 1 UTF-8, will interpret the following escapes, |
| "\n\r\t\0\\"   | Common escapes REF, e.g., "\n" becomes new line.                            |
| "\x36"         | ASCII e. REF up to 7f, e.g., "\x36" would become 6.                         |
| "\u{7fff}"     | Unicode e. REF up to 6 digits, e.g., "\u{7fff}" becomes 翻.                  |
| r" "           | Raw string literal. REF, 1UTF-8, but won't interpret any escape above.      |
| r#" "#         | Raw string literal, UTF-8, but can also contain ". Number of # can vary.    |
| b" "           | Byte string literal; REF, 1 constructs ASCII [u8], not a string.            |
| br" ", br#" "# | Raw byte string literal, ASCII [u8], combination of the above.              |
| ' <u>@</u> '   | Character literal, REF fixed 4 byte unicode 'char'. STD                     |
| b'x'           | ASCII <b>byte literal</b> , REF a single u8 byte.                           |

<sup>&</sup>lt;sup>1</sup> Supports multiple lines out of the box. Just keep in mind  $Debug^{\downarrow}$  (e.g., dbg!(x) and  $println!("{x:?}")$ ) might render them as  $\n$ , while  $Display^{\downarrow}$  (e.g.,  $println!("{x}")$ ) renders them proper.

### **Documentation**

Debuggers hate him. Avoid bugs with this one weird trick.

| Example | Explanation                                                                        |
|---------|------------------------------------------------------------------------------------|
| ///     | Outer line <b>doc comment</b> , 1 BK EX REF use these on types, traits, functions, |
| //!     | Inner line doc comment, mostly used at start of file to document module.           |
| //      | Line comment, use these to document code flow or internals.                        |
| /* */   | Block comment. <sup>2</sup> ■                                                      |
| /** */  | Outer block doc comment. <sup>2</sup> $$                                           |
| /*! */  | Inner block doc comment. <sup>2</sup>                                              |

 $<sup>^{\</sup>rm 1}\,\text{Tooling}$  Directives outline what you can do inside doc comments.

 $<sup>^{2}</sup>$  Generally discouraged due to bad UX. If possible use equivalent line comment instead with IDE support.

#### Miscellaneous

These sigils did not fit any other category but are good to know nonetheless.

| Example                                   | Explanation                                                                                      |
|-------------------------------------------|--------------------------------------------------------------------------------------------------|
| 1                                         | Always empty <b>never type</b> . BK EX STD REF                                                   |
| $fn \ f() \ \rightarrow \ ! \ \{\}$       | Function that never returns; compat. with any type e.g., let $x: u8 = f()$ ;                     |
| $fn \ f() \ \to \ Result<(), \ !> \ \{\}$ | Function that must return Result but signals it can never Err.                                   |
| fn f(x: !) {}                             | Function that exists, but can never be called. Not very useful. 🕈 🗯                              |
| -                                         | Unnamed <b>wildcard</b> REF variable binding, e.g., $ x, $ {}.                                   |
| let _ = x;                                | Unnamed assignment is no-op, does <b>not</b> $\stackrel{ullet}{=}$ move out x or preserve scope! |
| _ = x;                                    | You can assign <i>anything</i> to _ without let, i.e., _ = ignore_error(); 1.59+ ••              |
| _X                                        | Variable binding explicitly marked as unused.                                                    |
| 1_234_567                                 | Numeric separator for visual clarity.                                                            |
| 1_u8                                      | Type specifier for <b>numeric literals</b> EX REF (also i8, u16,).                               |
| 0×BEEF, 0o777, 0b1001                     | Hexadecimal ( $0x$ ), octal ( $00$ ) and binary ( $0b$ ) integer literals.                       |
| r#foo                                     | A <b>raw identifier</b> BK EX for edition compatibility. $\mathfrak{P}$                          |
| X ;                                       | Statement REF terminator, c. expressions EX REF                                                  |

### **Common Operators**

Rust supports most operators you would expect (+, \*, %, =, =, ...), including **overloading**. STD Since they behave no differently in Rust we do not list them here.

# **Behind the Scenes**

Arcane knowledge that may do terrible things to your mind, highly recommended.

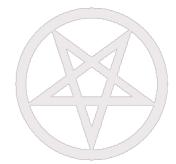

### The Abstract Machine

Like c and c++, Rust is based on an abstract machine.

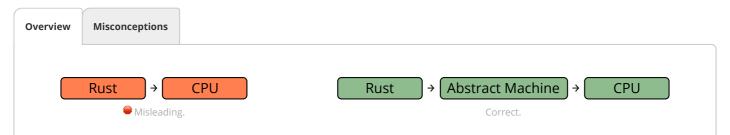

With rare exceptions you are never 'allowed to reason' about the actual CPU. You write code for an *abstracted* CPU. Rust then (sort of) understands what you want, and translates that into actual RISC-V / x86 / ... machine code.

This abstract machine

https://cheats.rs/ Page 10 of 32

• is not a runtime, and does not have any runtime overhead, but is a *computing model* abstraction,

- contains concepts such as memory regions (stack, ...), execution semantics, ...
- knows and sees things your CPU might not care about,
- is de-facto a contract between you and the compiler,
- and exploits all of the above for optimizations.

# **Language Sugar**

If something works that "shouldn't work now that you think about it", it might be due to one of these.

| Name                              | Description                                                                                                |
|-----------------------------------|----------------------------------------------------------------------------------------------------|
| Coercions NOM                     | Weakens types to match signature, e.g., $\delta$ mut T to $\delta$ T; c. type conversions. $^{\downarrow}$ |
| Deref <sup>NOM</sup> <i></i> 𝒮    | Derefs x: T until $*x$ , $**x$ , compatible with some target S.                                            |
| Prelude STD                       | Automatic import of basic items, e.g., Option, drop(),                                                     |
| Reborrow                          | Since $x: \delta mut T can't be copied; moves new \delta mut *x instead.$                                  |
| Lifetime Elision BK NOM REF       | Allows you to write $f(x: \delta T)$ , instead of $f<'a>(x: \delta'a T)$ , for brevity.                    |
| Method Resolution REF             | Derefs or borrow $x$ until $x.f()$ works.                                                                  |
| Match Ergonomics RFC              | Repeatedly dereferences scrutinee and adds ref and ref mut to bindings.                                    |
| Rvalue Static Promotion $^{RFC}$  | Makes references to constants 'static, e.g., 842, 8None, 8mut [].                                          |
| Dual Definitions <sup>RFC</sup> ♀ | Defining one thing (e.g., struct S(u8)) implicitly def. another (e.g., fn S).                              |

**Opinion** — These features make your life easier *using* Rust, but stand in the way of *learning* it. If you want to develop a *genuine understanding*, spend some extra time exploring them.

# **Memory & Lifetimes**

An illustrated guide to moves, references and lifetimes.

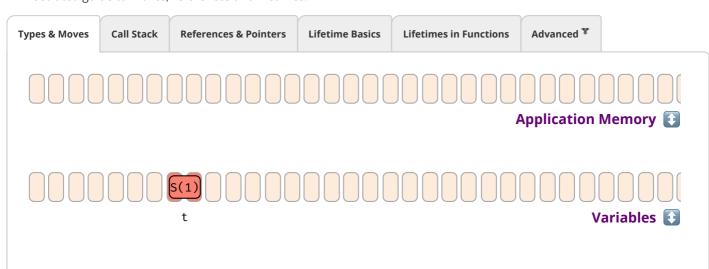

11.02.23, 18:43 Rust Language Cheat Sheet

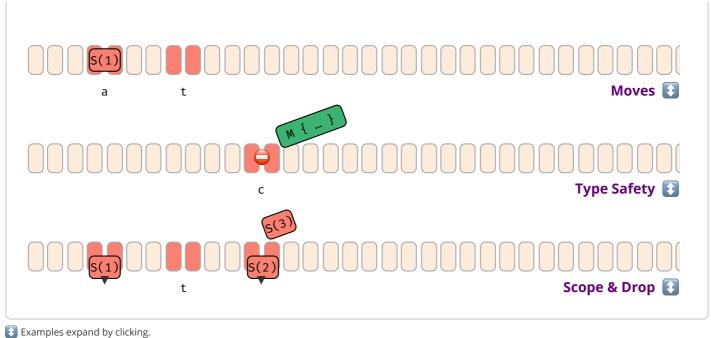

# **Memory Layout**

Byte representations of common types.

# **Basic Types**

Essential types built into the core of the language.

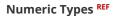

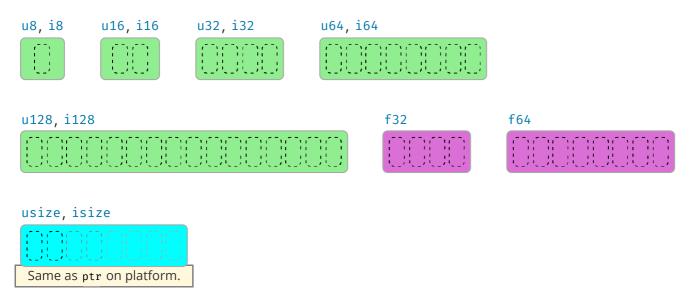

Casting Pitfalls Arithmetic Pitfalls **Unsigned Types Signed Types** Float Types $^{\heartsuit}$ 

https://cheats.rs/ Page 12 of 32

11.02.23, 18:43 Rust Language Cheat Sheet

| u8255u1665_535u324_294_967_295u6418_446_744_073_709_551_615u128340_282_366_920_938_463_463_374_607_431_768_211_455usizeDepending on platform pointer size, same as u16, u32, or u64. | Туре  | Max Value                                                     |
|----------------------------------------------------------------------------------------------------|-------|---------------------------------------------------------------|
| u32                                                                                                    | u8    | 255                                                           |
| u64 18_446_744_073_709_551_615<br>u128 340_282_366_920_938_463_463_374_607_431_768_211_455                                                                                           | u16   | 65_535                                                        |
| u128 340_282_366_920_938_463_463_374_607_431_768_211_455                                                                                                    | u32   | 4_294_967_295                                                 |
|                                                                                                    | u64   | 18_446_744_073_709_551_615                                    |
| usize Depending on platform pointer size, same as u16, u32, or u64.                                                                                                    | u128  | 340_282_366_920_938_463_463_374_607_431_768_211_455           |
|                                                                                                    | usize | Depending on platform pointer size, same as u16, u32, or u64. |

<sup>&</sup>lt;sup>1</sup> Expression \_100 means anything that might contain the value 100, e.g., 100\_i32, but is opaque to compiler.

### Textual Types REF

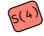

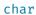

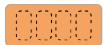

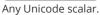

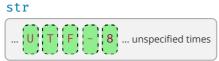

Rarely seen alone, but as &str instead.

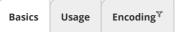

| Туре | Description                                                                         |
|------|-------------------------------------------------------------------------------------|
| char | Always 4 bytes and only holds a single Unicode <b>scalar value</b> ${\mathscr O}$ . |
| str  | An u8-array of unknown length guaranteed to hold <b>UTF-8 encoded code points</b> . |

# **Custom Types**

Basic types definable by users. Actual **layout** REF is subject to **representation**; REF padding can be present.

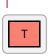

Sized ↓

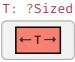

Maybe DST ↓

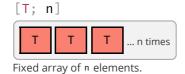

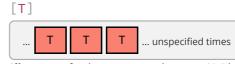

Slice type of unknown-many elements. Neither Sized (nor carries len information), and most often lives behind reference as 8[T].↓

https://cheats.rs/ Page 13 of 32

<sup>&</sup>lt;sup>d</sup> Debug build.

r Release build.

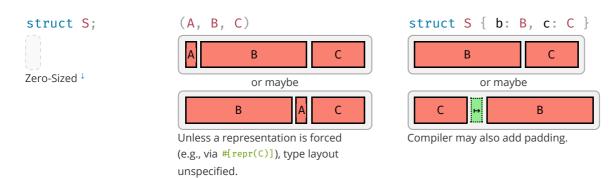

Also note, two types A(X, Y) and B(X, Y) with exactly the same fields can still have differing layout; never transmute() STD without representation guarantees.

These **sum types** hold a value of one of their sub types:

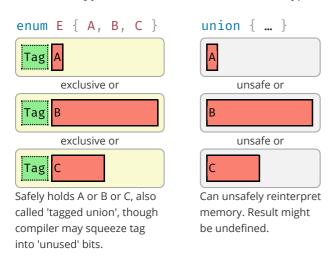

### **References & Pointers**

References give safe access to 3<sup>rd</sup> party memory, raw pointers unsafe access. The corresponding mut types have an identical data layout to their immutable counterparts.

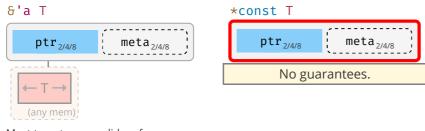

Must target some valid  $\, t \,$  of  $\, \tau$ , and any such target must exist for at least 'a.

### **Pointer Meta**

Many reference and pointer types can carry an extra field, **pointer metadata**. STD It can be the element- or byte-length of the

https://cheats.rs/ Page 14 of 32

target, or a pointer to a *vtable*. Pointers with meta are called **fat**, otherwise **thin**.

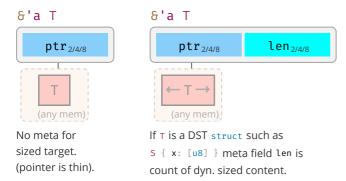

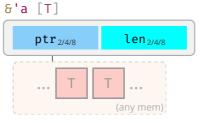

Regular **slice reference** (i.e., the reference type of a slice type [T]) <sup>†</sup> often seen as  $\delta[T]$  if 'a elided.

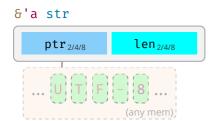

**String slice reference** (i.e., the reference type of string type str), with meta len being byte length.

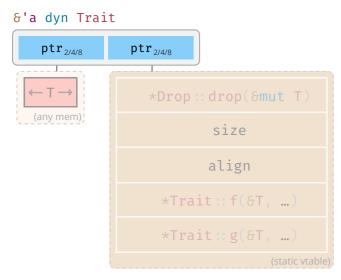

Meta points to vtable, where \*Drop::drop(), \*Trait::f(), ... are pointers to their respective impl for T.

### **Closures**

Ad-hoc functions with an automatically managed data block **capturing** REF, 1 environment where closure was defined. For example, if you had:

https://cheats.rs/ Page 15 of 32

```
let y = ...;
let z = ...;
with_closure(move |x| \times y \cdot f() + z); // y and z are moved into closure instance (of type C1)
with_closure( |x| \times y \cdot f() + z); // y and z are pointed at from closure instance (of type C2)
```

Then the generated, anonymous closures types C1 and C2 passed to with\_closure() would look like:

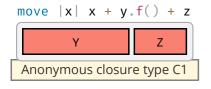

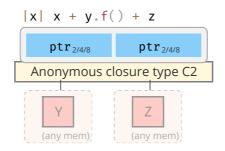

Also produces anonymous fn such as  $f_{c1}(C1, X)$  or  $f_{c2}(C2, X)$ . Details depend on which FnOnce, FnMut, Fn ... is supported, based on properties of captured types.

# **Standard Library Types**

Rust's standard library combines the above primitive types into useful types with special semantics, e.g.:

### UnsafeCell<T>

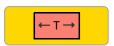

Magic type allowing aliased mutability.

### Cell<T>

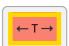

Allows T's to move in and out.

### RefCell<T>

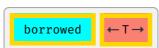

Also support dynamic borrowing of T. Like cell this is Send, but not Sync.

### ManuallyDrop<T>

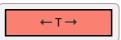

Prevents T::drop() from being called.

### AtomicUsize

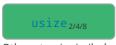

Other atomic similarly.

### Option<T>

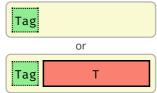

Tag may be omitted for certain T, e.g., NonNull.

### Result<T, E>

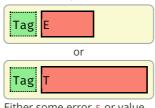

Either some error E or value of T.

### MaybeUninit<T>STD

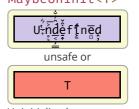

Uninitialized memory or some T. Only legal way to work with uninit data.

### **Order-Preserving Collections**

https://cheats.rs/ Page 16 of 32

<sup>&</sup>lt;sup>1</sup> A bit oversimplified a closure is a convenient-to-write 'mini function' that accepts parameters *but also* needs some local variables to do its job. It is therefore a type (containing the needed locals) and a function. 'Capturing the environment' is a fancy way of saying that and how the closure type holds on to these locals, either *by moved value*, or *by pointer*. See **Closures in APIs** <sup>1</sup> for various implications.

### Box<T>

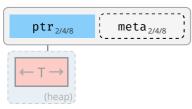

For some  $\top$  stack proxy may carry meta<sup>†</sup> (e.g.,  $Box<[\top]>$ ).

### Vec<T>

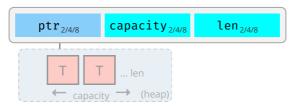

Regular growable array vector of single type.

### LinkedList<T> ₹

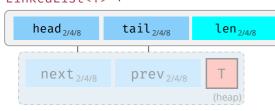

Elements head and tail both null or point to nodes on the heap. Each node can point to its prev and next node. Eats your cache (just look at the thing!); don't use unless you evidently must.

### VecDeque<T>

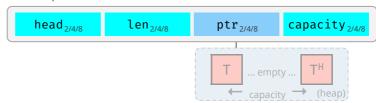

Index head selects in array-as-ringbuffer. This means content may be non-contiguous and empty in the middle, as exemplified above.

### **Other Collections**

### HashMap<K, V>

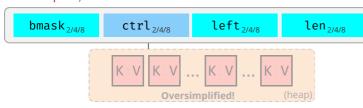

Stores keys and values on heap according to hash value, SwissTable implementation via hashbrown. HashSet identical to HashMap, just type v disappears. Heap view grossly oversimplified.

### BinaryHeap<T>

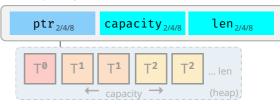

Heap stored as array with 2\* elements per layer. Each T can have 2 children in layer below. Each T larger than its children.

### **Owned Strings**

### String

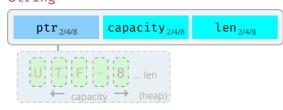

Observe how String differs from &str and &[char].

### **CString**

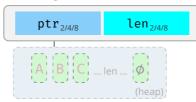

NUL-terminated but w/o NUL in middle.

### OsString

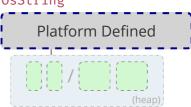

Encapsulates how operating system represents strings (e.g., WTF-8 on Windows).

https://cheats.rs/ Page 17 of 32

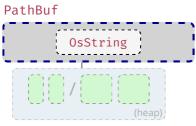

Encapsulates how operating system represents paths.

### **Shared Ownership**

If the type does not contain a Cell for T, these are often combined with one of the Cell types above to allow shared de-facto mutability.

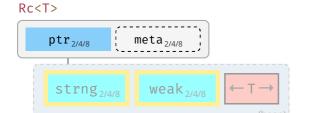

Share ownership of  $\mathsf{T}$  in same thread. Needs nested Cell or RefCellto allow mutation. Is neither Send nor Sync.

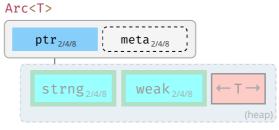

Same, but allow sharing between threads IF contained  ${\tt T}$  itself is  ${\tt Send}$  and  ${\tt Sync}$  .

### Mutex<T> / RwLock<T>

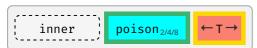

Inner fields depend on platform. Needs to be held in Arc to be shared between decoupled threads, or via scope() for scoped threads.

# **Standard Library**

### **One-Liners**

Snippets that are common, but still easy to forget. See **Rust Cookbook** 𝔗 for more.

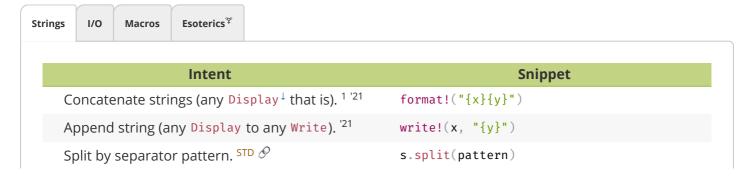

https://cheats.rs/ Page 18 of 32

| with &str                                                                                              | s.split("abc")                                       |
|----------------------------------------------------------------------------------------------------|------------------------------------------------------|
| with char                                                                                              | s.split('/')                                         |
| with closure                                                                                           | <pre>s.split(char::is_numeric)</pre>                 |
| Split by whitespace.                                                                                   | <pre>s.split_whitespace()</pre>                      |
| Split by newlines.                                                                                     | s.lines()                                            |
| Split by regular expression. <sup>2</sup>                                                              | <pre>Regex::new(r"\s")?.split("one two three")</pre> |
| <sup>1</sup> Allocates; if x or y are not going to be used afterwards consider a Requires regex crate. | der using write! or std::ops::Add.                   |

# **Thread Safety**

| Examples | Send*                                                | ! Send                                                               |
|----------|------------------------------------------------------|----------------------------------------------------------------------|
| Sync*    | Most types Arc <t>1,2, Mutex<t>2</t></t>             | MutexGuard <t>1, RwLockReadGuard<t>1</t></t>                         |
| !Sync    | Cell <t><sup>2</sup>, RefCell<t><sup>2</sup></t></t> | Rc <t>, &amp;dyn Trait, *const T<sup>3</sup>, *mut T<sup>3</sup></t> |

<sup>\*</sup> An instance t where T: Send can be moved to another thread, a T: Sync means &t can be moved to another thread.

### **Iterators**

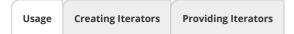

### **Basics**

Assume you have a collection c of type C:

- c.into\_iter() Turns collection c into an Iterator STD i and consumes\* c. Requires
  IntoIterator STD for C to be implemented. Type of item depends on what C was. 'Standardized'
  way to get Iterators.
- **c.iter()** Courtesy method **some** collections provide, returns **borrowing** Iterator, doesn't consume **c**.
- **c.iter\_mut()** Same, but **mutably borrowing** Iterator that allow collection to be changed.

### The Iterator

Once you have an i:

• i.next() — Returns Some(x) next element c provides, or None if we're done.

### **For Loops**

• for x in c {} — Syntactic sugar, calls c.into\_iter() and loops i until None.

### **Iterator Compatiblity**

https://cheats.rs/ Page 19 of 32

<sup>&</sup>lt;sup>1</sup> If T is Sync.

<sup>&</sup>lt;sup>2</sup> If T is Send.

If you need to send a raw pointer, create newtype struct Ptr(\*const u8) and unsafe impl Send for Ptr {}. Just ensure you may send it.

• let c = other\_iter.collect::<C<\_>>() — Collect foreign(!) iterable into your C.

\* If it looks as if it doesn't consume c that's because type was Copy. For example, if you call (&c).into\_iter() it will invoke .into\_iter() on &c (which will consume a copy of the reference and turn it into an Iterator), but the original c remains untouched.

### **Number Conversions**

As-correct-as-it-currently-gets number conversions.

| $\downarrow$ Have / Want $\rightarrow$ | u8 i128                | f32 / f64                | String                   |
|----------------------------------------|------------------------|--------------------------|--------------------------|
| u8 i128                                | u8::try_from(x)? 1     | x as f32 <sup>3</sup>    | <pre>x.to_string()</pre> |
| f32 / f64                              | x as u8 <sup>2</sup>   | x as f32                 | <pre>x.to_string()</pre> |
| String                                 | x.parse:: <u8>()?</u8> | x.parse:: <f32>()?</f32> | x                        |

<sup>&</sup>lt;sup>1</sup> If type true subset from() works directly, e.g., u32::from(my\_u8).

Also see **Casting-** and **Arithmetic Pitfalls**  $^{\uparrow}$  for more things that can go wrong working with numbers.

# **String Conversions**

If you want a string of type ...

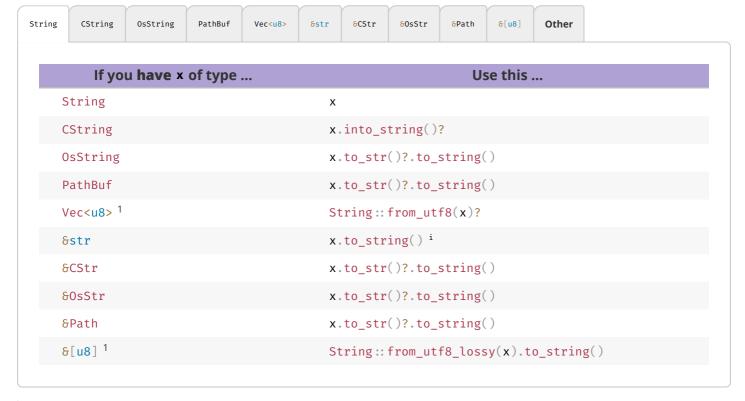

 $<sup>^{\</sup>text{i}}\,\text{Short form }\,\text{x.into}(\,)\,$  possible if type can be inferred.

https://cheats.rs/ Page 20 of 32

<sup>&</sup>lt;sup>2</sup> Truncating (11.9\_f32 as u8 gives 11) and saturating (1024\_f32 as u8 gives 255); c. below.

<sup>&</sup>lt;sup>3</sup> Might misrepresent number (u64::MAX as f32) or produce Inf (u128::MAX as f32).

<sup>&</sup>lt;sup>r</sup> Short form x.as\_ref() possible if type can be inferred.

```
use std::os::unix::ffi::OsStrExt;
let bytes: &[u8] = my_os_str.as_bytes();
CString::new(bytes)?
```

# **String Output**

How to convert types into a String, or output them.

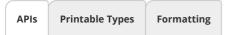

Rust has, among others, these APIs to convert types to stringified output, collectively called *format* macros:

| Macro                       | Output  | Notes                                    |
|-----------------------------|---------|------------------------------------------|
| format!(fmt)                | String  | Bread-and-butter "to String" converter.  |
| <pre>print!(fmt)</pre>      | Console | Writes to standard output.               |
| <pre>println!(fmt)</pre>    | Console | Writes to standard output.               |
| <pre>eprint!(fmt)</pre>     | Console | Writes to standard error.                |
| eprintln!(fmt)              | Console | Writes to standard error.                |
| <pre>write!(dst, fmt)</pre> | Buffer  | Don't forget to also use std::io::Write; |
| writeln!(dst, fmt)          | Buffer  | Don't forget to also use std::io::Write; |

| Method            | Notes                                              |
|-------------------|----------------------------------------------------|
| x.to_string() STD | Produces String, implemented for any Display type. |

Here fmt is string literal such as "hello {}", that specifies output (compare "Formatting" tab) and additional parameters.

# **Tooling**

# **Project Anatomy**

<sup>1</sup> You should, or must if call is unsafe, ensure raw data comes with a valid representation for the string type (e.g., UTF-8 data for a String).

<sup>&</sup>lt;sup>2</sup> Only on some platforms std::os::<your\_os>:: ffi::OsStrExt exists with helper methods to get a raw @[u8] representation of the underlying OsStr. Use the rest of the table to go from there, e.g.:

 $<sup>^3</sup>$  The c\_char **must** have come from a previous CString. If it comes from FFI see  $^8$ CStr instead.

 $<sup>^4</sup>$  No known shorthand as x will lack terminating  $0 \times 0$ . Best way to probably go via CString.

 $<sup>^{5}</sup>$  Must ensure vector actually ends with  $0\times0$ .

Basic project layout, and common files and folders, as used by cargo. <sup>1</sup>

| Entry                | Code                                                                                                    |
|----------------------|----------------------------------------------------------------------------------------------------|
| cargo/               | Project-local cargo configuration, may contain config.toml. ♥ ♥                                          |
| benches/             | Benchmarks for your crate, run via cargo bench, requires nightly by default. * 🚧                         |
| <pre>examples/</pre> | Examples how to use your crate, they see your crate like external user would.                            |
| my_example.rs        | Individual examples are run like cargo runexample my_example.                                            |
| src/                 | Actual source code for your project.                                                                     |
| main.rs              | Default entry point for applications, this is what cargo run uses.                                       |
| lib.rs               | Default entry point for libraries. This is where lookup for $my\_crate :: f()$ starts.                   |
| src/bin/             | Place for additional binaries, even in library projects.                                                 |
| extra.rs             | Additional binary, run with cargo runbin extra.                                                          |
| tests/               | Integration tests go here, invoked via cargo test. Unit tests often stay in src/ file.                   |
| .rustfmt.toml        | In case you want to <b>customize</b> how <b>cargo fmt</b> works.                                         |
| .clippy.toml         | Special configuration for certain <b>clippy lints</b> , utilized via <b>cargo clippy</b> $^{\heartsuit}$ |
| build.rs             | <b>Pre-build script</b> , $\mathscr O$ useful when compiling C / FFI,                                    |
| Cargo.toml           | Main <b>project manifest</b> , ${\mathscr S}$ Defines dependencies, artifacts                            |
| Cargo.lock           | Dependency details for reproducible builds; add to git for apps, not for libs.                           |
| rust-toolchain.toml  | Define ${f toolchain\ override}^{\mathcal G}$ (channel, components, targets) for this project.           |

<sup>\*</sup> On stable consider Criterion.

Minimal examples for various entry points might look like:

| Applications | Libraries | Unit Tests | Integration Tests | Benchmarks ## | Build Scripts | Proc Macros <sup>♥</sup> |  |
|--------------|-----------|------------|-------------------|---------------|---------------|--------------------------|--|
|              |           |            | 1                 | 1             |               | '                        |  |
| // src       | :/main.rs | (default a | application ent   | ry point)     |               |                          |  |
| fn mai<br>pr |           | Hello, wor | ld!");            |               |               |                          |  |
| 1            |           |            |                   |               |               |                          |  |

### Module trees and imports:

Module Trees Namespaces<sup>▽</sup>

**Modules** BK EX REF and **source files** work as follows:

- **Module tree** needs to be explicitly defined, is **not** implicitly built from **file system tree**.  $\mathscr{D}$
- Module tree root equals library, app, ... entry point (e.g., lib.rs).

Actual **module definitions** work as follows:

https://cheats.rs/ Page 22 of 32

- A mod m {} defines module in-file, while mod m; will read m.rs or m/mod.rs.
- Path of .rs based on **nesting**, e.g., mod a { mod b { mod c; }}} is either a/b/c.rs or a/b/c/mod

• Files not pathed from module tree root via some mod m; won't be touched by compiler! •

# Cargo

Commands and tools that are good to know.

| Command                             | Description                                                              |
|-------------------------------------|--------------------------------------------------------------------------|
| cargo init                          | Create a new project for the latest edition.                             |
| cargo build                         | Build the project in debug mode (release for all optimization).          |
| cargo check                         | Check if project would compile (much faster).                            |
| cargo test                          | Run tests for the project.                                               |
| cargo docopen                       | Locally generate documentation for your code and dependencies.           |
| cargo run                           | Run your project, if a binary is produced (main.rs).                     |
| cargo runbin b                      | Run binary b. Unifies features with other dependents (can be confusing). |
| cargo run -p w                      | Run main of sub-workspace w. Treats features more as you would expect.   |
| cargotimings                        | Show what crates caused your build to take so long. $^{ullet}$           |
| cargo tree                          | Show dependency graph.                                                   |
| <pre>cargo +{nightly, stable}</pre> | Use given toolchain for command, e.g., for 'nightly only' tools.         |
| cargo +nightly                      | Some nightly-only commands (substitute with command below)               |
| rustcZunpretty=expanded             | Show expanded macros. 🏁                                                  |
| rustup doc                          | Open offline Rust documentation (incl. the books), good on a plane!      |
|                                     |                                                                          |

Here cargo build means you can either type cargo build or just cargo b; and --release means it can be replaced with -r.

These are optional rustup components. Install them with rustup component add [tool].

| Tool         | Description                                                                         |
|--------------|-------------------------------------------------------------------------------------|
| cargo clippy | Additional (lints) catching common API misuses and unidiomatic code. ${\mathscr O}$ |
| cargo fmt    | Automatic code formatter (rustup component add rustfmt). $^{\mathcal{O}}$           |

A large number of additional cargo plugins can be found here.

# **Cross Compilation**

- Check target is supported.
- Install target via rustup target install X.
- Install native toolchain (required to *link*, depends on target).

https://cheats.rs/
Page 23 of 32

Get from target vendor (Google, Apple, ...), might not be available on all hosts (e.g., no iOS toolchain on Windows).

Some toolchains require additional build steps (e.g., Android's make-standalone-toolchain.sh).

O Update ~/.cargo/config.toml like this:

```
[target.aarch64-linux-android]
linker = "[PATH_TO_TOOLCHAIN]/aarch64-linux-android/bin/aarch64-linux-android-clang"
```

or

```
[target.aarch64-linux-android]
linker = "C:/[PATH_TO_TOOLCHAIN]/prebuilt/windows-x86_64/bin/aarch64-linux-android21-clang.cmd"
```

Set **environment variables** (optional, wait until compiler complains before setting):

```
\label{linux-android21-clang.cmd} set $CC=C:\\[PATH_T0_T00LCHAIN]\prebuilt\\windows-x86_64\\bin\\aarch64-linux-android21-clang.cmd set $AR=C:\\[PATH_T0_T00LCHAIN]\\prebuilt\\windows-x86_64\\bin\\aarch64-linux-android-ar.exe ...
```

Whether you set them depends on how compiler complains, not necessarily all are needed.

Some platforms / configurations can be **extremely sensitive** how paths are specified (e.g., \ vs /) and quoted.

√ Compile with cargo build --target=X

# **Tooling Directives**

Special tokens embedded in source code used by tooling or preprocessing.

|                      |             |         |            |           | Υ      |          |
|----------------------|-------------|---------|------------|-----------|--------|----------|
| Macros Documentation | #![globals] | #[code] | #[quality] | #[macros] | #[cfg] | build.rs |

Inside a **declarative** BK **macro by example** BK EX REF macro\_rules! implementation these work:

| Within Macros        | Explanation                                                         |
|----------------------|---------------------------------------------------------------------|
| <pre>\$x:ty</pre>    | Macro capture (here a type).                                        |
| <pre>\$x:item</pre>  | An item, like a function, struct, module, etc.                      |
| <pre>\$x:block</pre> | A block {} of statements or expressions, e.g., { let x = 5; }       |
| <pre>\$x:stmt</pre>  | A statement, e.g., let x = 1 + 1;, String::new(); or vec![];        |
| <pre>\$x:expr</pre>  | An expression, e.g., x, 1 + 1, String::new() or vec![]              |
| <pre>\$x:pat</pre>   | A pattern, e.g., Some(t), (17, 'a') or                              |
| <pre>\$x:ty</pre>    | A type, e.g., String, usize or Vec <u8>.</u8>                       |
| <pre>\$x:ident</pre> | An identifier, for example in let $x = 0$ ; the identifier is $x$ . |
|                      |                                                                     |

https://cheats.rs/ Page 24 of 32

For the *On* column in attributes:

C means on crate level (usually given as #![my\_attr] in the top level file).

M means on modules.

F means on functions.

s means on static.

T means on types.

x means something special.

! means on macros.

\* means on almost any item.

# **Working with Types**

# Types, Traits, Generics

Allowing users to bring their own types and avoid code duplication.

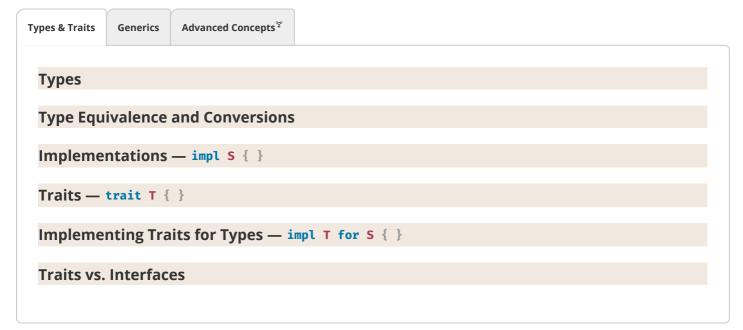

Examples expand by clicking.

# **Foreign Types and Traits**

A visual overview of types and traits in your crate and upstream.

https://cheats.rs/ Page 25 of 32

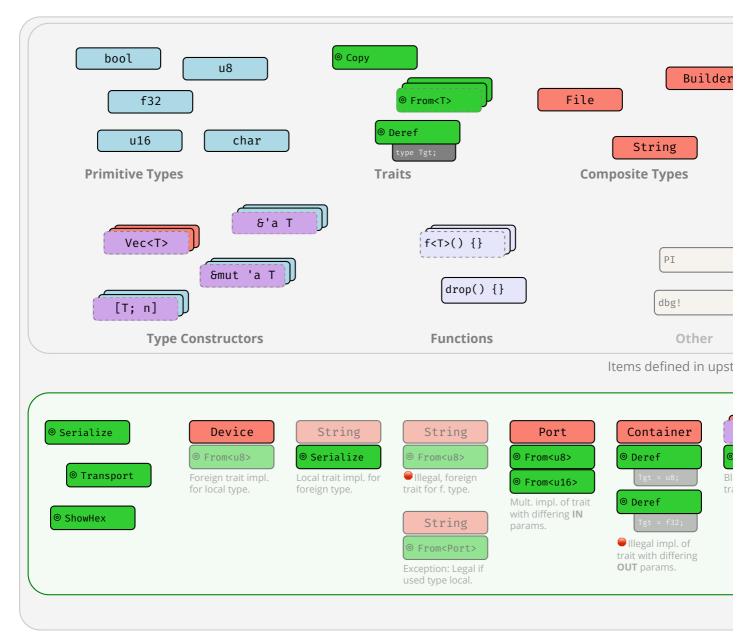

Examples of traits and types, and which traits you can implement for which type.

# **Type Conversions**

How to get B when you have A?

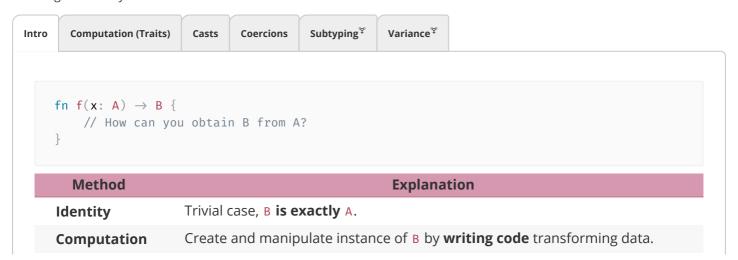

https://cheats.rs/ Page 26 of 32

| Casts     | <b>On-demand</b> conversion between types where caution is advised.                        |  |
|-----------|--------------------------------------------------------------------------------------------|--|
| Coercions | Automatic conversion within 'weakening ruleset'.1                                          |  |
| Subtyping | <b>Automatic</b> conversion within 'same-layout-different-lifetimes ruleset'. <sup>1</sup> |  |

<sup>&</sup>lt;sup>1</sup> While both convert A to B, **coercions** generally link to an *unrelated* B (a type "one could reasonably expect to have different methods"), while **subtyping** links to a B differing only in lifetimes.

# **Coding Guides**

# **Idiomatic Rust**

If you are used to Java or C, consider these.

| Idiom                     | Code                                                                                         |  |
|---------------------------|----------------------------------------------------------------------------------------------|--|
| Think in Expressions      | <pre>y = if x { a } else { b };</pre>                                                        |  |
|                           | <pre>y = loop { break 5 };</pre>                                                             |  |
|                           | fn f() $\rightarrow$ u32 { 0 }                                                               |  |
| Think in Iterators        | (110).map(f).collect()                                                                       |  |
|                           | <pre>names.iter().filter( x  x.starts_with("A"))</pre>                                       |  |
| Handle Absence with ?     | <pre>y = try_something()?;</pre>                                                             |  |
|                           | <pre>get_option()?.run()?</pre>                                                              |  |
| Use Strong Types          | <pre>enum E { Invalid, Valid { } } over ERROR_INVALID = −1</pre>                             |  |
|                           | <pre>enum E { Visible, Hidden } OVEr visible: bool</pre>                                     |  |
|                           | struct Charge(f32) over f32                                                                  |  |
| Illegal State: Impossible | <pre>my_lock.write().unwrap().guaranteed_at_compile_time_to_be_locked = 10; 1</pre>          |  |
|                           | <pre>thread::scope( s  { /* Threads can't exist longer than scope() */ });</pre>             |  |
| Provide Builders          | <pre>Car::new("Model T").hp(20).build();</pre>                                               |  |
| Don't Panic               | Panics are not exceptions, they suggest immediate process abortion!                          |  |
|                           | Only panic on programming error; use Option <t>STD or Result<t, e="">STD otherwise.</t,></t> |  |
|                           | If clearly user requested, e.g., calling obtain() vs. try_obtain(), panic ok too.            |  |
| Generics in Moderation    | A simple <t: bound=""> (e.g., AsRef<path>) can make your APIs nicer to use.</path></t:>      |  |
|                           | Complex bounds make it impossible to follow. If in doubt don't be creative with $g$ .        |  |
| Split Implementations     | Generics like Point <t> can have separate impl per T for some specialization.</t>            |  |
|                           | <pre>impl<t> Point<t> { /* Add common methods here */ }</t></t></pre>                        |  |
|                           | <pre>impl Point<f32> { /* Add methods only relevant for Point<f32> */ }</f32></f32></pre>    |  |
| Unsafe                    | Avoid unsafe {}, i often safer, faster solution without it.                                  |  |
| Implement Traits          | #[derive(Debug, Copy,)] and custom impl where needed.                                        |  |
| Tooling                   | Run <b>clippy</b> regularly to significantly improve your code quality. 🔥                    |  |
|                           |                                                                                              |  |

https://cheats.rs/ Page 27 of 32

11.02.23, 18:43 Rust Language Cheat Sheet

|               | Format your code with <b>rustfmt</b> for consistency. 🖖                            |
|---------------|------------------------------------------------------------------------------------|
|               | Add <b>unit tests</b> BK (#test]) to ensure your code works.                       |
|               | Add <b>doc tests</b> $BK$ ( my_api :: f( ) in to ensure docs match code.           |
| Documentation | Annotate your APIs with doc comments that can show up on docs.rs.                  |
|               | Don't forget to include a <b>summary sentence</b> and the <b>Examples</b> heading. |
|               | If applicable: Panics, Errors, Safety, Abort and Undefined Behavior.               |

<sup>&</sup>lt;sup>1</sup> In most cases you should prefer ? over .unwrap(). In the case of locks however the returned PoisonError signifies a panic in another thread, so unwrapping it (thus propagating the panic) is often the better idea.

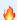

Me highly recommend you also follow the API Guidelines (Checklist) for any shared project!

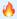

# **Async-Await 101**

If you are familiar with async / await in C# or TypeScript, here are some things to keep in mind:

| ics | Execution Flow      | Caveats 🔎      |                                                                                               |
|-----|---------------------|----------------|-----------------------------------------------------------------------------------------------|
|     |                     |                |                                                                                               |
|     | Construct           |                | Explanation                                                                                   |
| a   | sync                |                | Anything declared async always returns an impl Future <output=_>. STD</output=_>              |
|     | async fn f()        | {}             | <pre>Function f returns an impl Future<output=()>.</output=()></pre>                          |
| a   | sync fn f() -       | → S {}         | Function f returns an impl Future <output=s>.</output=s>                                      |
|     | async { x }         |                | <pre>Transforms { x } into an impl Future<output=x>.</output=x></pre>                         |
| 1   | et sm = f();        |                | Calling $f()$ that is async will ${f not}$ execute f, but produce state machine sm. $^{1\ 2}$ |
| S   | m = async { g       | () };          | Likewise, does <b>not</b> execute the { g() } block; produces state machine.                  |
| r   | untime.block_       | on(sm);        | Outside an async $\{\}$ , schedules sm to actually run. Would execute g(). 3 4                |
| S   | m.await             |                | Inside an async {}, run sm until complete. Yield to runtime if sm not ready.                  |
|     | nnically async trar | nsforms follow | wing code into anonymous, compiler-generated state machine type; f() instantiates             |

that machine.

# **Closures in APIs**

https://cheats.rs/ Page 28 of 32

<sup>&</sup>lt;sup>2</sup> The state machine always impl Future, possibly Send & co, depending on types used inside async.

<sup>&</sup>lt;sup>3</sup> State machine driven by worker thread invoking Future::poll() via runtime directly, or parent .await indirectly.

<sup>&</sup>lt;sup>4</sup> Rust doesn't come with runtime, need external crate instead, e.g., tokio. Also, more helpers in futures crate.

There is a subtrait relationship Fn: FnMut: FnOnce. That means a closure that implements Fn STD also implements FnMut and FnOnce. Likewise a closure that implements FnMut STD also implements FnOnce. STD

From a call site perspective that means:

| Signature                        | Function g can call | Function g accepts |
|----------------------------------|---------------------|--------------------|
| g <f: fnonce()="">(f: F)</f:>    | f() once.           | Fn, FnMut, FnOnce  |
| g <f: fnmut()="">(mut f: F)</f:> | f() multiple times. | Fn, FnMut          |
| g <f: fn()="">(f: F)</f:>        | f() multiple times. | Fn                 |

Notice how asking for a Fn closure as a function is most restrictive for the caller; but having a Fn closure as a caller is most compatible with any function.

From the perspective of someone defining a closure:

| Closure      | Implements*       | Comment                                             |
|--------------|-------------------|-----------------------------------------------------|
| { moved_s; } | FnOnce            | Caller must give up ownership of moved_s.           |
| { &mut s; }  | FnOnce, FnMut     | Allows $g(\ )$ to change caller's local state $s$ . |
| { &s }       | FnOnce, FnMut, Fn | May not mutate state; but can share and reuse s.    |

<sup>\*</sup> Rust prefers capturing by reference (resulting in the most "compatible" Fn closures from a caller perspective), but can be forced to capture its environment by copy or move via the move | | {} syntax.

That gives the following advantages and disadvantages:

| Requiring | Advantage                              | Disadvantage                                 |
|-----------|----------------------------------------|----------------------------------------------|
| F: FnOnce | Easy to satisfy as caller.             | Single use only, g() may call f() just once. |
| F: FnMut  | Allows $g(\ )$ to change caller state. | Caller may not reuse captures during $g()$ . |
| F: Fn     | Many can exist at same time.           | Hardest to produce for caller.               |

# **Unsafe, Unsound, Undefined**

Unsafe leads to unsound. Unsound leads to undefined. Undefined leads to the dark side of the force.

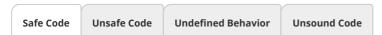

### **Safe Code**

- Safe has narrow meaning in Rust, vaguely 'the intrinsic prevention of undefined behavior (UB)'.
- Intrinsic means the language won't allow you to use *itself* to cause UB.
- Making an airplane crash or deleting your database is not UB, therefore 'safe' from Rust's perspective.
- Writing to /proc/[pid]/mem to self-modify your code is also 'safe', resulting UB not caused intrinsincally.

### Responsible use of Unsafe 🗩

- Do not use unsafe unless you absolutely have to.
- Follow the Nomicon, Unsafe Guidelines, always follow all safety rules, and never invoke UB.
- Minimize the use of unsafe and encapsulate it in small, sound modules that are easy to review.
- Never create unsound abstractions; if you can't encapsulate unsafe properly, don't do it.
- Each unsafe unit should be accompanied by plain-text reasoning outlining its safety.

### Adversarial Code ₹

*Adversarial* code is *safe* 3<sup>rd</sup> party code that compiles but does not follow API *expectations*, and might interfere with your own (safety) guarantees.

| You author                       | User code may possibly                               |
|----------------------------------|------------------------------------------------------|
| fn g <f: fn()="">(f: F) { }</f:> | Unexpectedly panic.                                  |
| struct S <x: t=""> { }</x:>      | Implement <sup>⊤</sup> badly, e.g., misuse Deref,    |
| macro rules! m { }               | Do all of the above; call site can have weird scope. |

| Risk Pattern                           | Description                                                                 |
|----------------------------------------|-----------------------------------------------------------------------------|
| #[repr(packed)]                        | Packed alignment can make reference 8s.x invalid.                           |
| <pre>impl std:: for S {}</pre>         | Any trait impl, esp. std::ops may be broken. In particular                  |
| <pre>impl Deref for S {}</pre>         | May randomly Deref, e.g., $s.x \neq s.x$ , or panic.                        |
| <pre>impl PartialEq for S {}</pre>     | May violate equality rules; panic.                                          |
| <pre>impl Eq for S {}</pre>            | May cause $s \neq s$ ; panic; must not use $s$ in HashMap & co.             |
| <pre>impl Hash for S {}</pre>          | May violate hashing rules; panic; must not use s in HashMap & co.           |
| <pre>impl Ord for S {}</pre>           | May violate ordering rules; panic; must not use s in BTreeMap & co.         |
| <pre>impl Index for S {}</pre>         | May randomly index, e.g., $s[x] \neq s[x]$ ; panic.                         |
| <pre>impl Drop for S {}</pre>          | May run code or panic end of scope $\{\}$ , during assignment $s = new_s$ . |
| panic!()                               | User code can panic any time, resulting in abort or unwind.                 |
| $catch\_unwind(\mid\mid s.f(panicky))$ | Also, caller might force observation of broken state in s.                  |
| let = f();                             | Variable name can affect order of Prop execution. 1 €                       |

<sup>&</sup>lt;sup>1</sup> Notably, when you rename a variable from \_x to \_ you will also change Drop behavior since you change semantics. A variable named \_x will have Drop::drop() executed at the end of its scope, a variable named \_ can have it executed immediately on 'apparent' assignment ('apparent' because a binding named \_ means wildcard REF discard this, which will happen as soon as feasible, often right away)!

### **Implications**

- Generic code cannot be safe if safety depends on type cooperation w.r.t. most (std::) traits.
- If type cooperation is needed you must use unsafe traits (prob. implement your own).
- You must consider random code execution at unexpected places (e.g., re-assignments, scope end).
- You may still be observable after a worst-case panic.

As a corollary, safe-but-deadly code (e.g.,  $airplane\_speed<T>()$ ) should probably also follow these guides.

### **API Stability**

When updating an API, these changes can break client code. RFC Major changes ( ) are **definitely breaking**, while minor changes ( ) **might be breaking**:

### Crates

- Making a crate that previously compiled for stable require nightly.
- Altering use of Cargo features (e.g., adding or removing features).

#### **Modules**

- Renaming / moving / removing any public items.
- Adding new public items, as this might break code that does use your\_crate :: \*.

### **Structs**

- Adding private field when all current fields public.
- Adding public field when no private field exists.
- Adding or removing private fields when at least one already exists (before and after the change).
- Going from a tuple struct with all private fields (with at least one field) to a normal struct, or vice versa.

#### **Enums**

- Adding new variants; can be mitigated with early #[non\_exhaustive] REF
- Adding new fields to a variant.

### **Traits**

- Adding a non-defaulted item, breaks all existing impl T for S {}.
- Any non-trivial change to item signatures, will affect either consumers or implementors.
- On Adding a defaulted item; might cause dispatch ambiguity with other existing trait.
- Adding a defaulted type parameter.

#### **Traits**

- Implementing any "fundamental" trait, as not implementing a fundamental trait already was a promise.
- Implementing any non-fundamental trait; might also cause dispatch ambiguity.

#### **Inherent Implementations**

Adding any inherent items; might cause clients to prefer that over trait fn and produce compile error.

### **Signatures in Type Definitions**

- Tightening bounds (e.g., <T> to <T: Clone>).
- Loosening bounds.
- Adding defaulted type parameters.
- Generalizing to generics.

#### **Signatures in Functions**

Adding / removing arguments.

https://cheats.rs/ Page 31 of 32

- Introducing a new type parameter.
- Generalizing to generics.

### **Behavioral Changes**

Changing semantics might not cause compiler errors, but might make clients do wrong thing.

Ralf Biedert, 2023 – cheats.rs

https://cheats.rs/ Page 32 of 32